### Midterm Review

March 27, 2017

### Overview

- Relational Algebra & Query Evaluation
- Relational Algebra Rewrites
- Index Design / Selection
- Physical Layouts

## Relational Algebra & Query Evaluation

# Relational Algebra

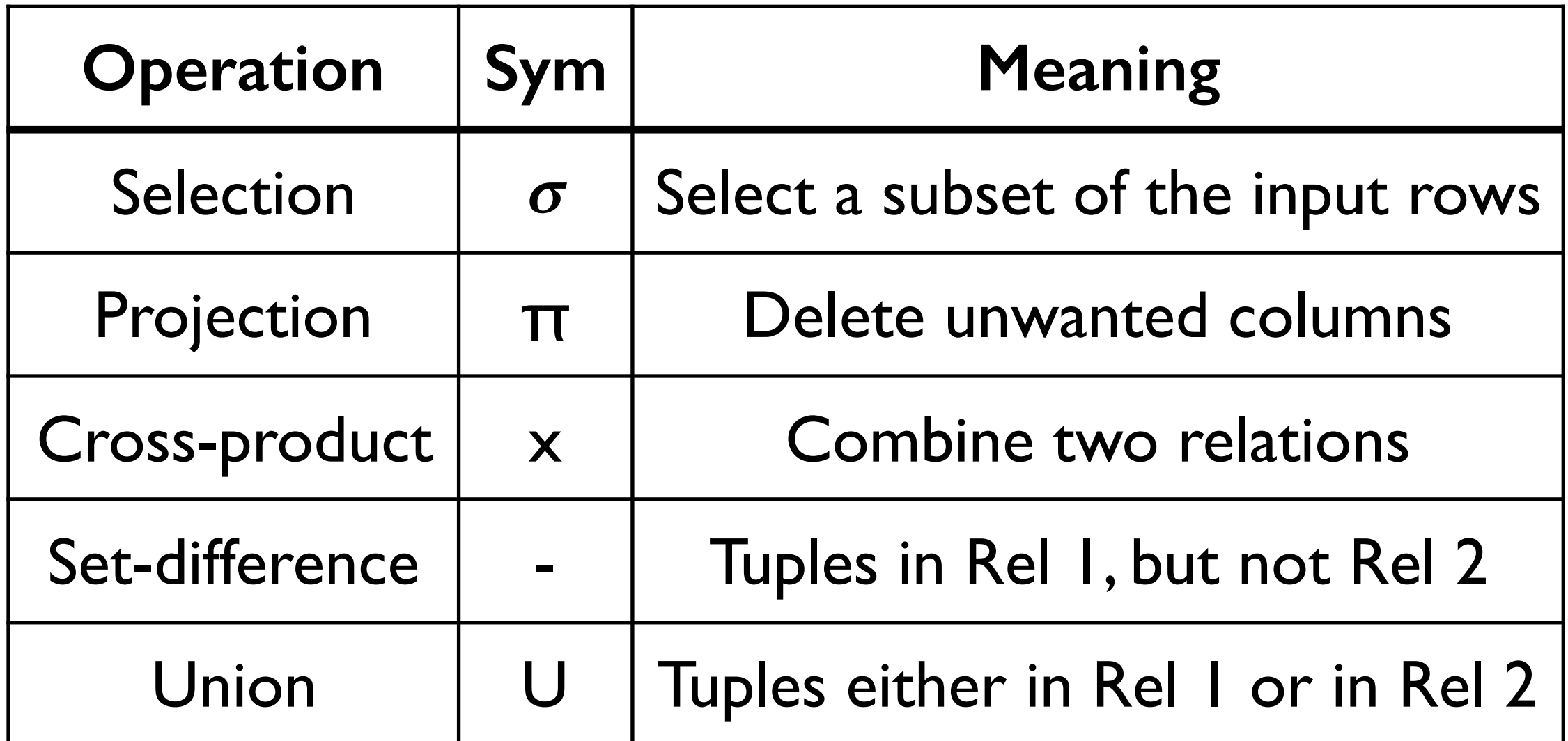

**Also:** Intersection, **Join**, Division, Renaming (Not essential, but very useful)

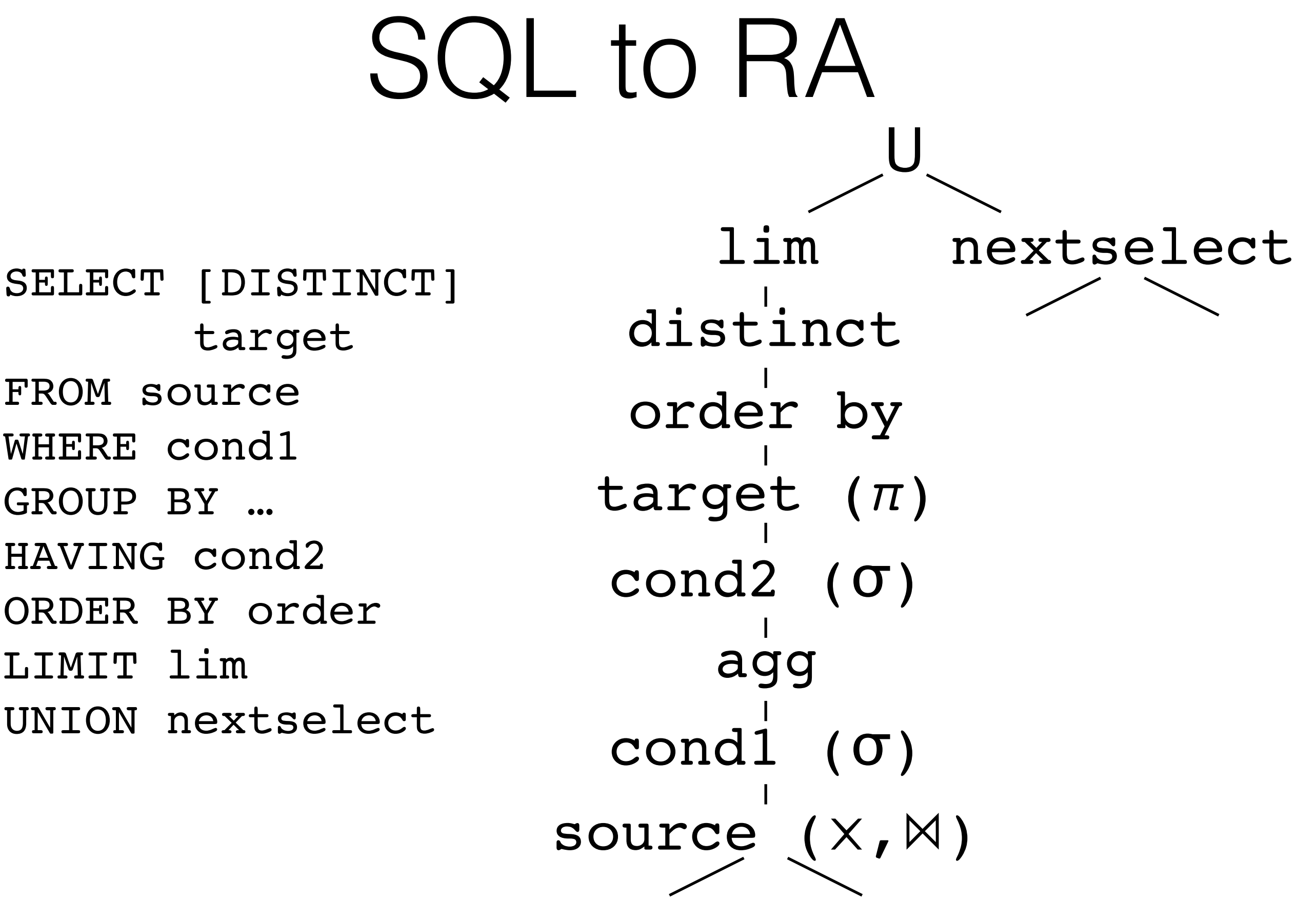

5

GetNext()

#### **Relation**

Read One Line from File Split Line into Fields Parse Field Types **Return Tuple**

GetNext()

#### **Projection (π)**

Read One Tuple Compute Projected Attributes **Return Tuple**

GetNext()

#### **Selection (σ)**

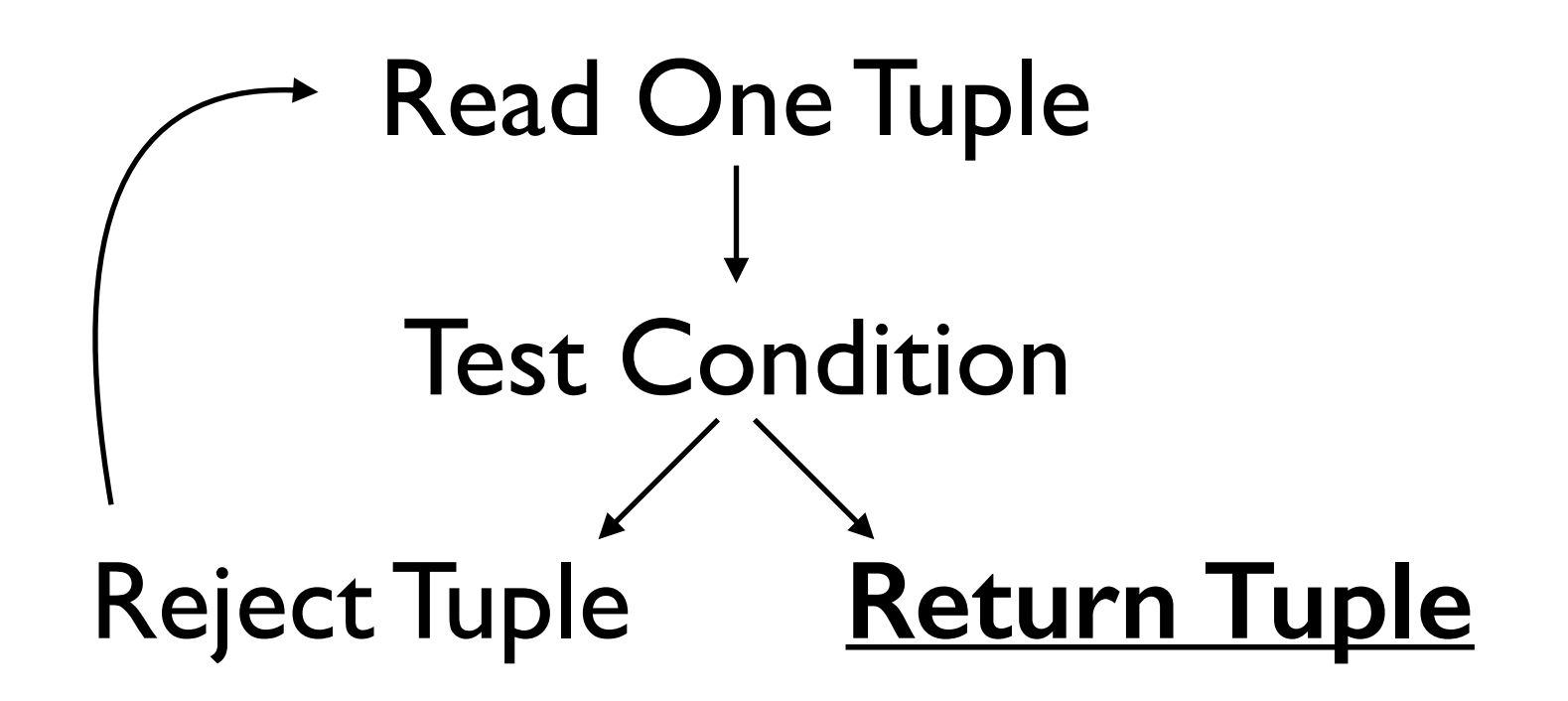

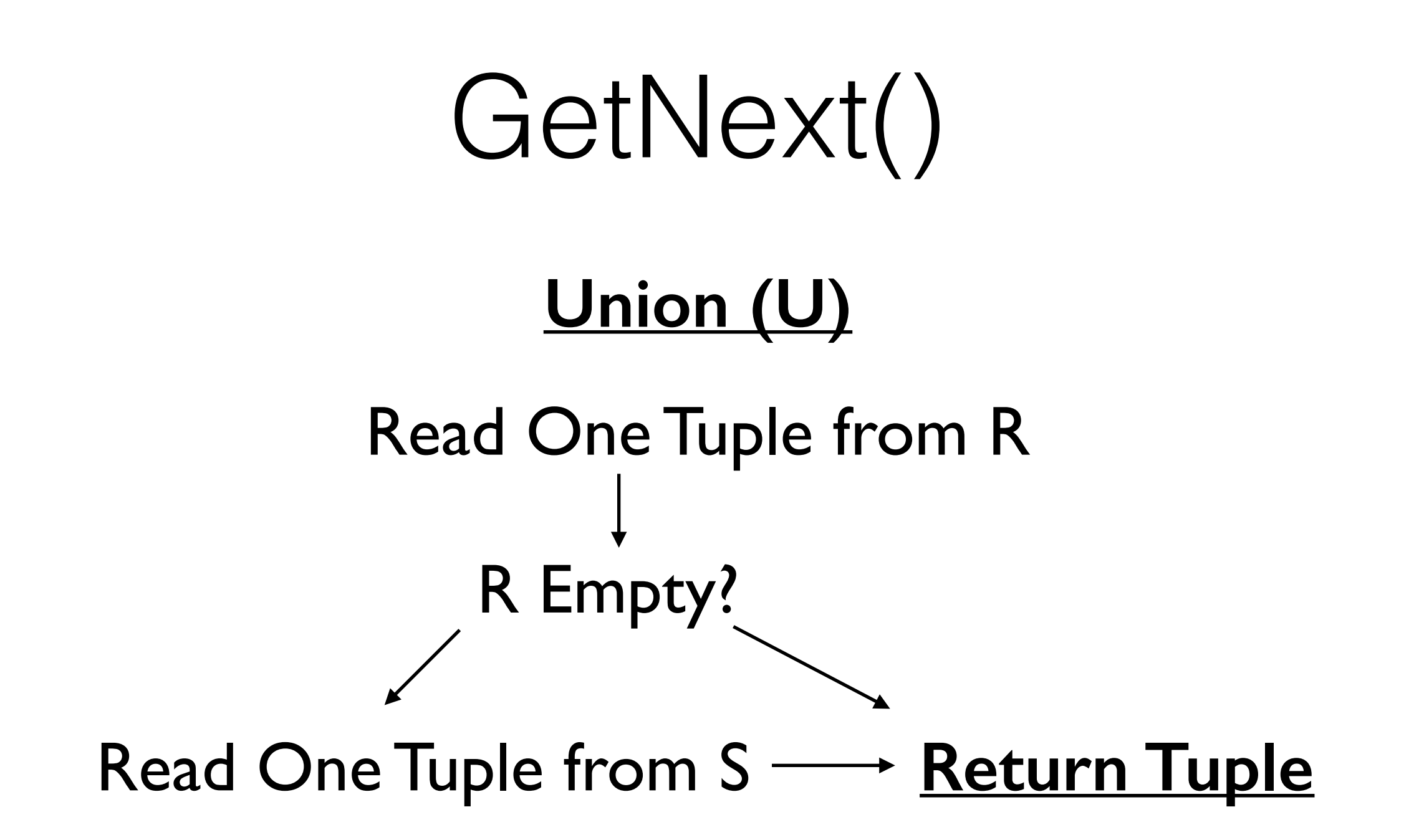

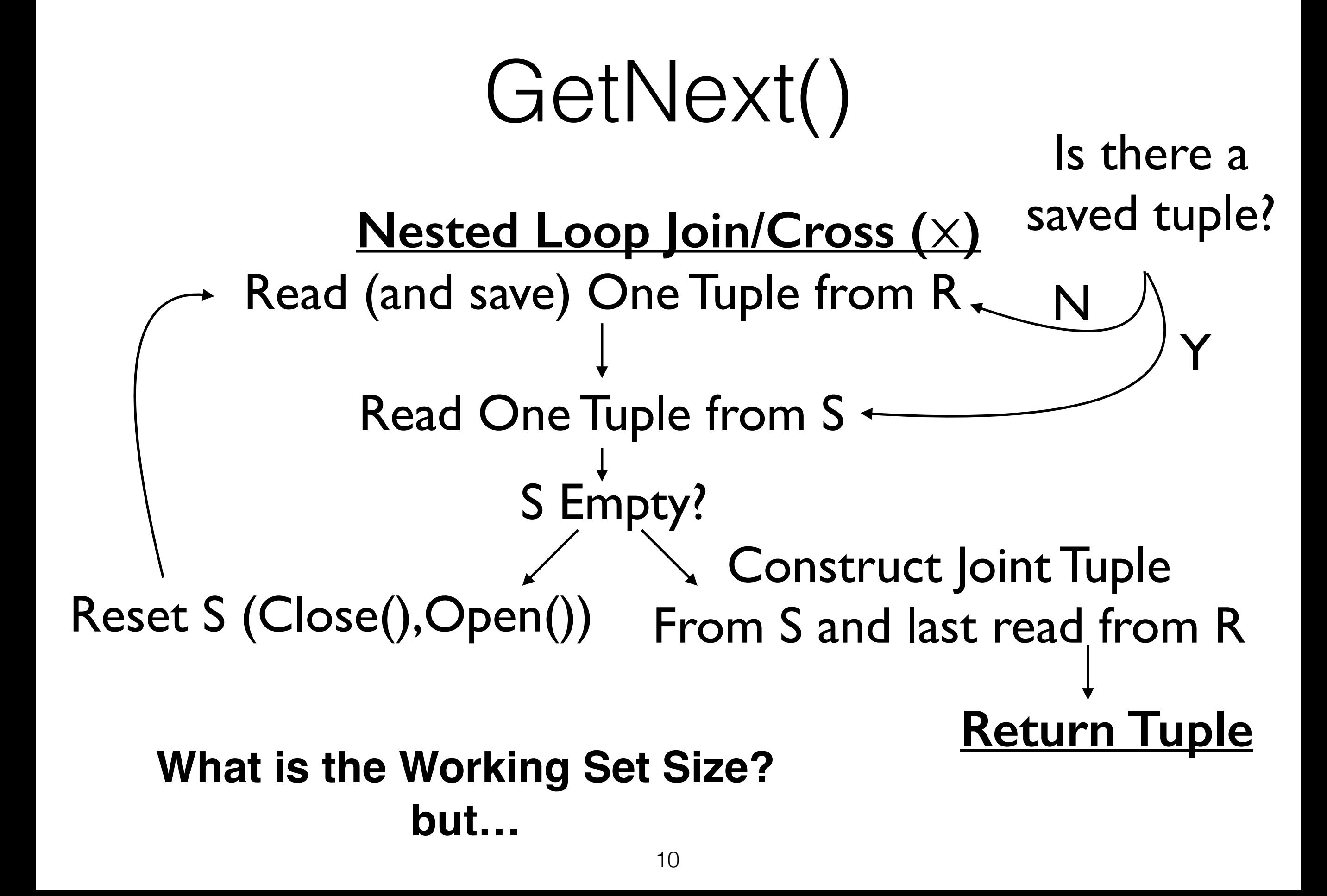

## Memory Conscious Algorithms

- Join
	- NLJ has a small working set (but is slow)
- GB Aggregate
	- Working Set  $\sim$  # of Groups
- Sort
	- Working Set  $\sim$  Size of Relation

### Implementing: Joins **Solution 1** (Nested-Loop)

For Each (a in A)  $\{$  For Each (b in B)  $\{$  emit  $(a, b); \}$ 

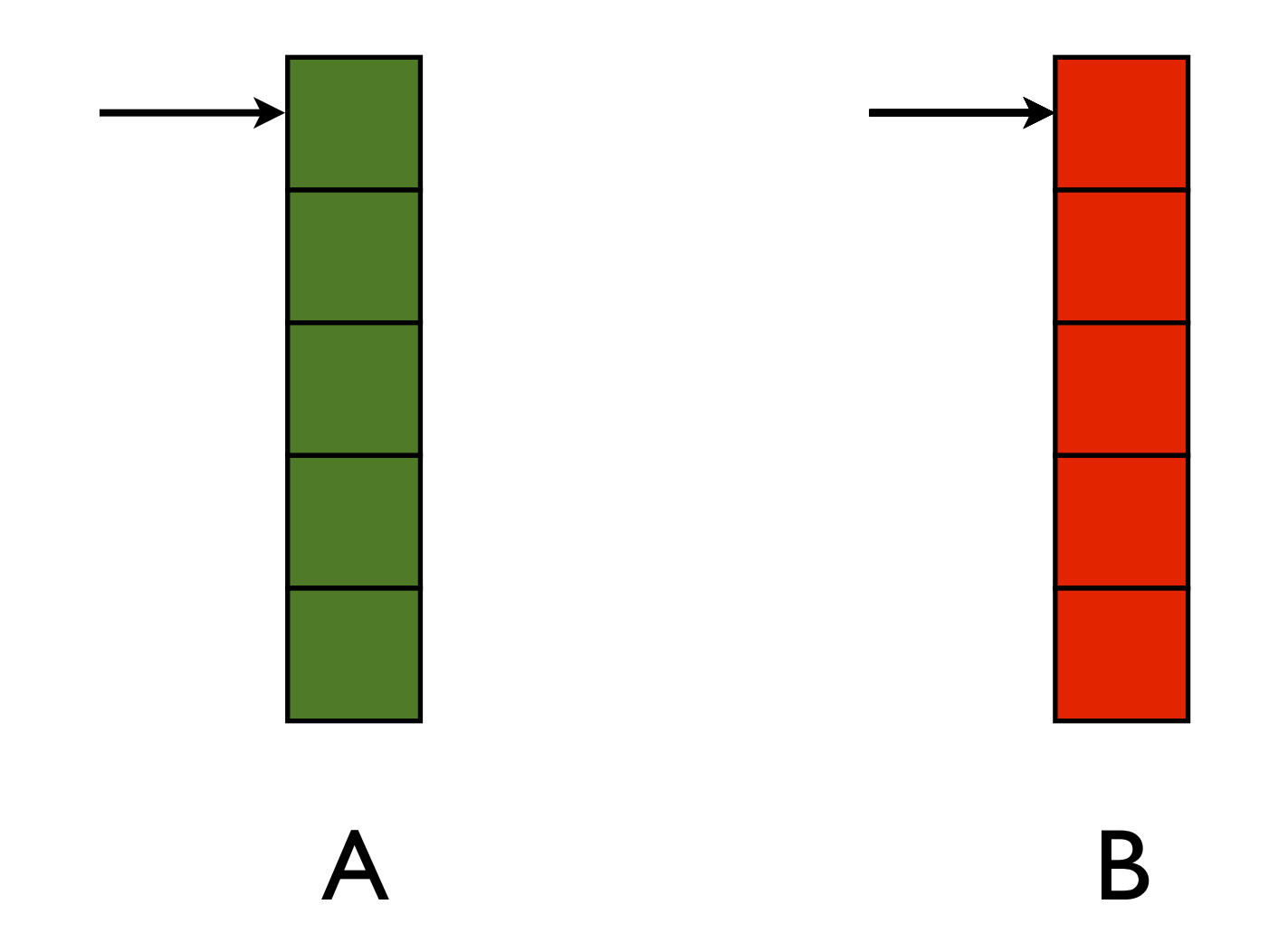

## Implementing: Joins

**Solution 2** (Block-Nested-Loop)

1) Partition into Blocks 2) NLJ on each pair of blocks

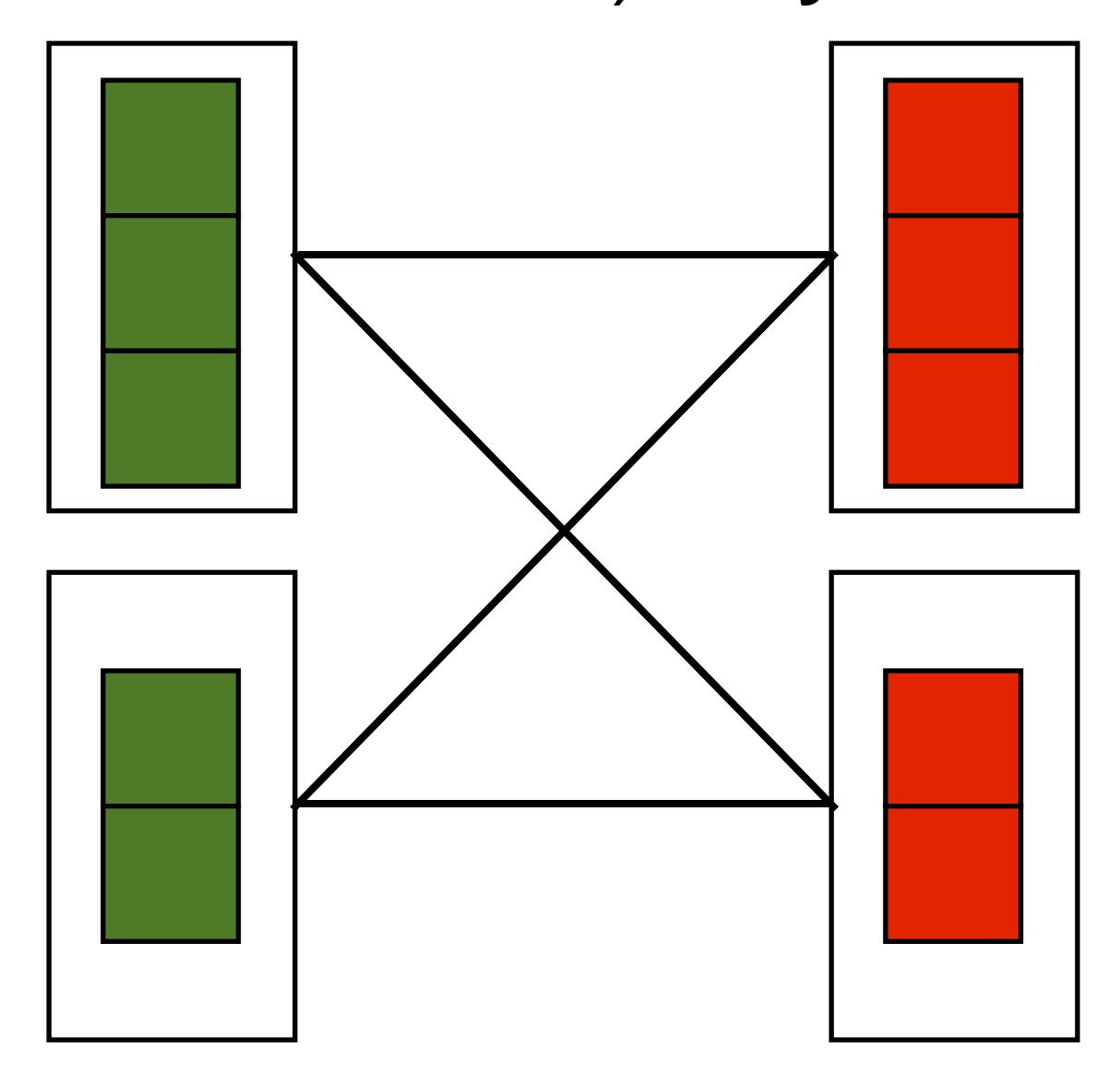

### Implementing: Joins **Solution 3** (Index-Nested-Loop)

Like nested-loop, but use an index to make the inner loop much faster!

### Implementing: Joins **Solution 4** (Sort-Merge Join)

Keep iterating on the set with the lowest value. When you hit two that match, emit, then iterate both

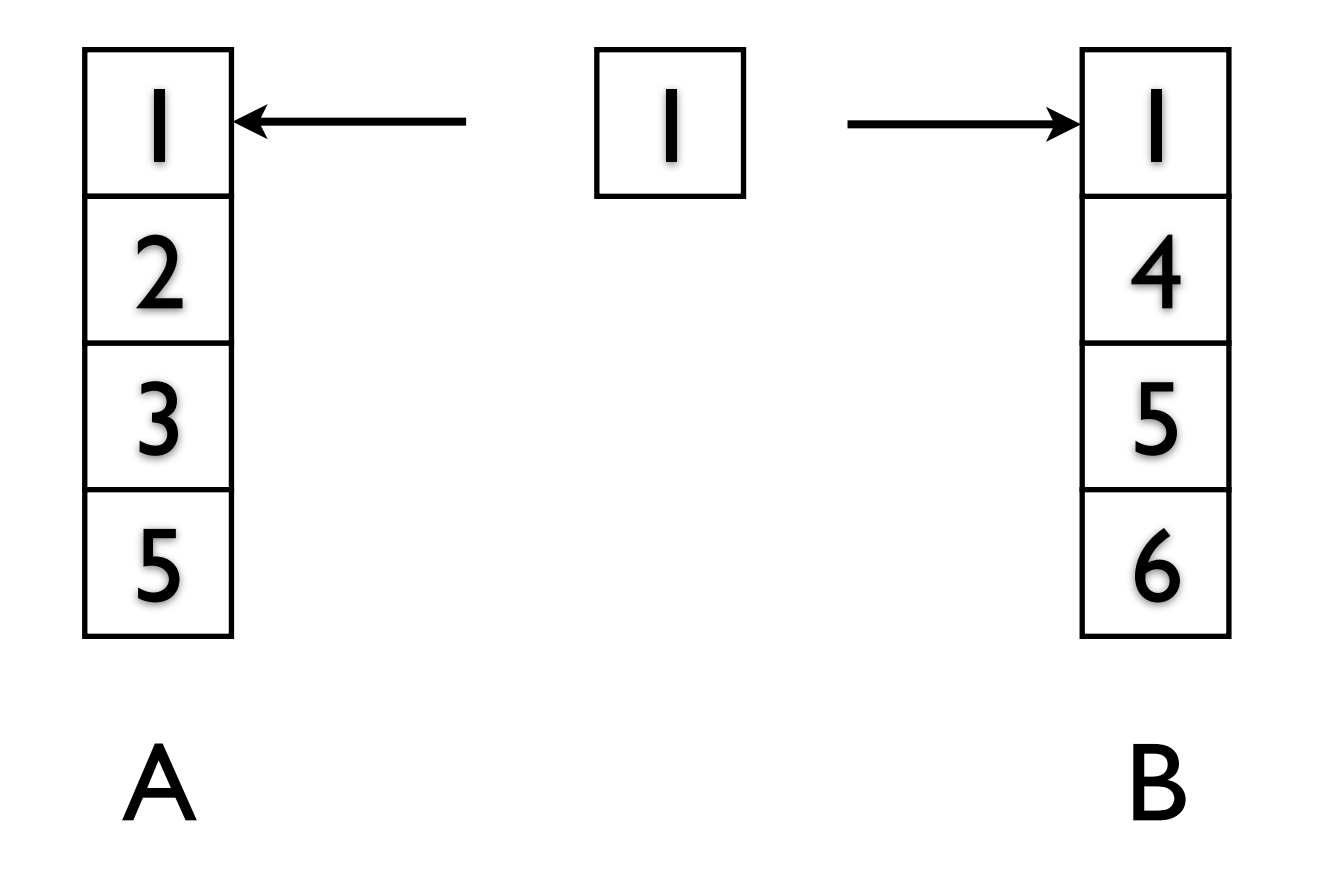

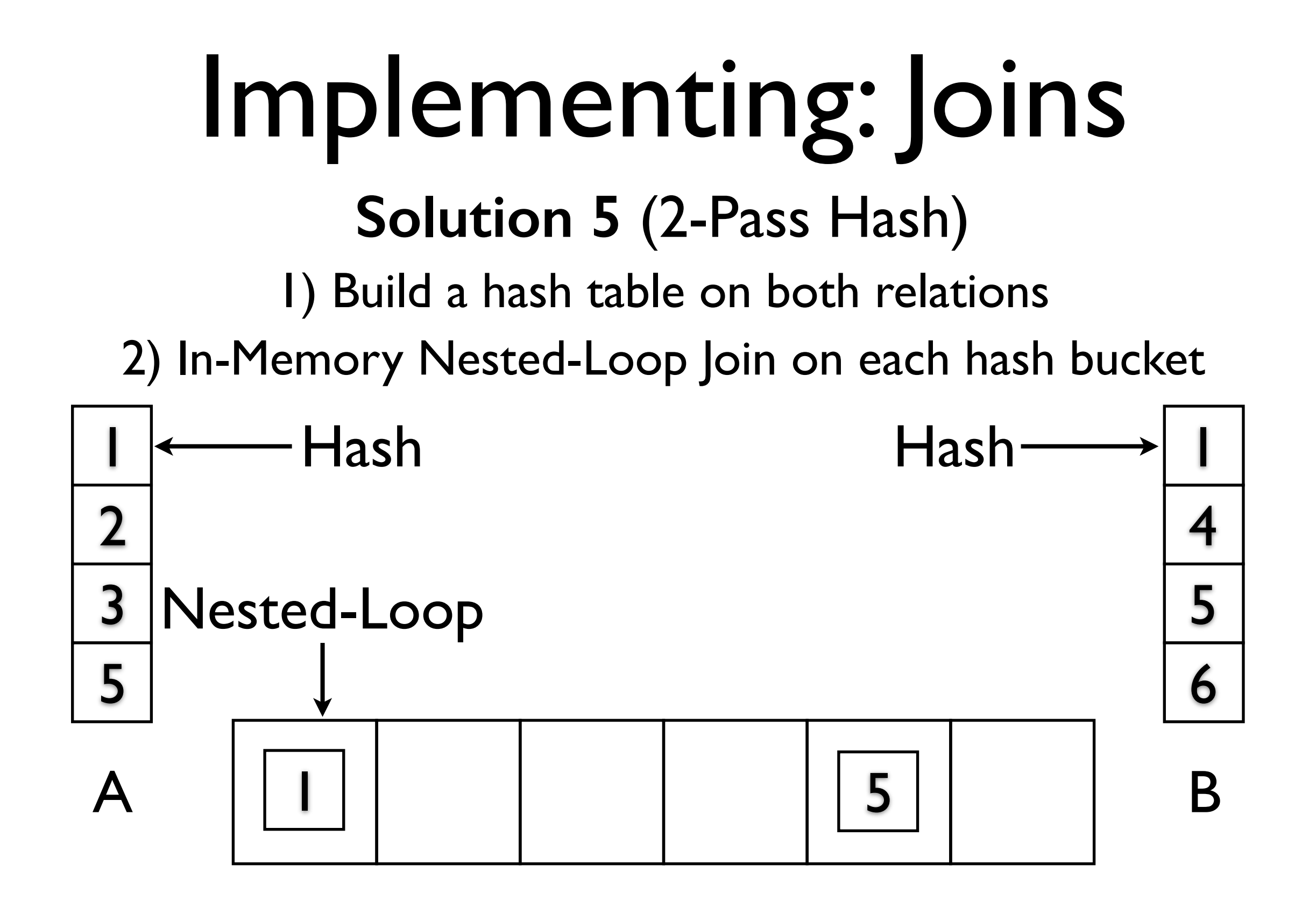

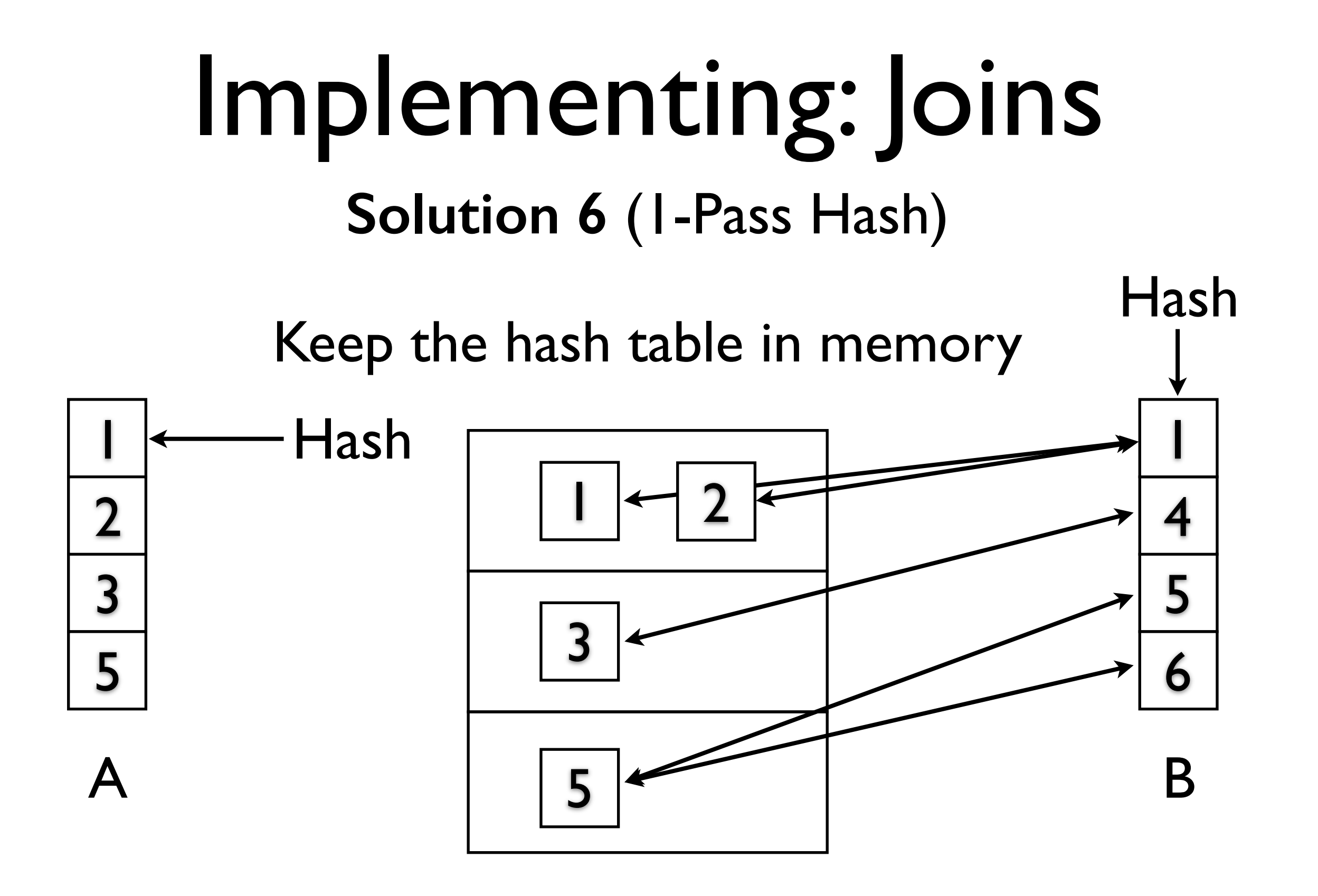

(Essentially a more efficient nested loop join)

## Relational Algebra Rewrites

## RA Equivalencies

#### **Selection**

$$
\sigma_{c_1 \wedge c_2}(R) \equiv \sigma_{c_1}(\sigma_{c_2}(R))
$$

$$
\sigma_{c_1 \vee c_2}(R) \equiv \delta(\sigma_{c_1}(R) \cup \sigma_{c_2}(R))
$$

$$
\sigma_{c_1}(\sigma_{c_2}(R)) \equiv \sigma_{c_2}(\sigma_{c_1}(R))
$$

(Decomposable) (Commutative) (Decomposable)

**Projection** 

$$
\pi_a(R) \equiv \pi_a(\pi_{a\cup b}(R))
$$
 (Idempotent)

Cross Product (and Join)  $R \times (S \times T) \equiv (R \times S) \times T$ (Associative)  $(R \times S) \equiv (S \times R)$ (Commutative)

**Try It:** Show that  $R \times (S \times T) \equiv T \times (R \times S)$ 

## Selection and Projection

 $\pi_a(\sigma_c(R)) \equiv \sigma_c(\pi_a(R))$ 

Selection commutes with Projection (but only if attribute set **a** and condition **c** are *compatible*)

**a** must include all columns referenced by **c**

Show that

$$
\pi_a(\sigma_c(R))\equiv \pi_a(\sigma_c(\pi_{a\cup\mathtt{cols}(c)}(R)))
$$

## Join

 $\sigma_c(R \times S) \equiv R \bowtie_c S$ 

Selection combines with Cross Product to form a Join as per the definition of Join (Note: This only helps if we have a join algorithm for conditions like **c**)

#### Show that

$$
\sigma_{(R.B=S.B)\land (R.A>3)}(R \times S) \equiv \sigma_{(R.A>3)}(R \bowtie_{(R.B=S.B)} S)
$$

#### Selection and Cross Product

$$
\sigma_c(R \times S) \equiv (\sigma_c(R) \times S)
$$

Selection commutes with Cross Product (but only if condition **c** references attributes of R exclusively)

Show that

 $\sigma_{(R,B=S,B)\wedge (R,A>3)}(R\times S)\equiv \sigma_{(R,A>3)}(R)\bowtie_{(R,B=S,B)} S$ 

#### Projection and Cross Product

$$
\pi_a(R \times S) \equiv (\pi_{a_1}(R)) \times (\pi_{a_2}(S))
$$

Projection commutes (distributes) over Cross Product (where **a**<sub>1</sub> and **a**<sub>2</sub> are the attributes in **a** from R and S respectively) Show that

$$
\pi_a(R \bowtie_c S) \equiv (\pi_{a_1}(R)) \bowtie_c (\pi_{a_2}(S))
$$

(under what condition)

How can we work around this limitation?

 $\pi_a((\pi_{a_1\cup(\text{cols}(c)\cap \text{cols}(R)}(R))\bowtie_c(\pi_{a_2\cup(\text{cols}(c)\cap \text{cols}(S)}(S)))$ 

## RA Equivalencies

Union and Intersections are Commutative and Associative

Selection and Projection both commute with both Union and Intersection

## Index Design / Selection

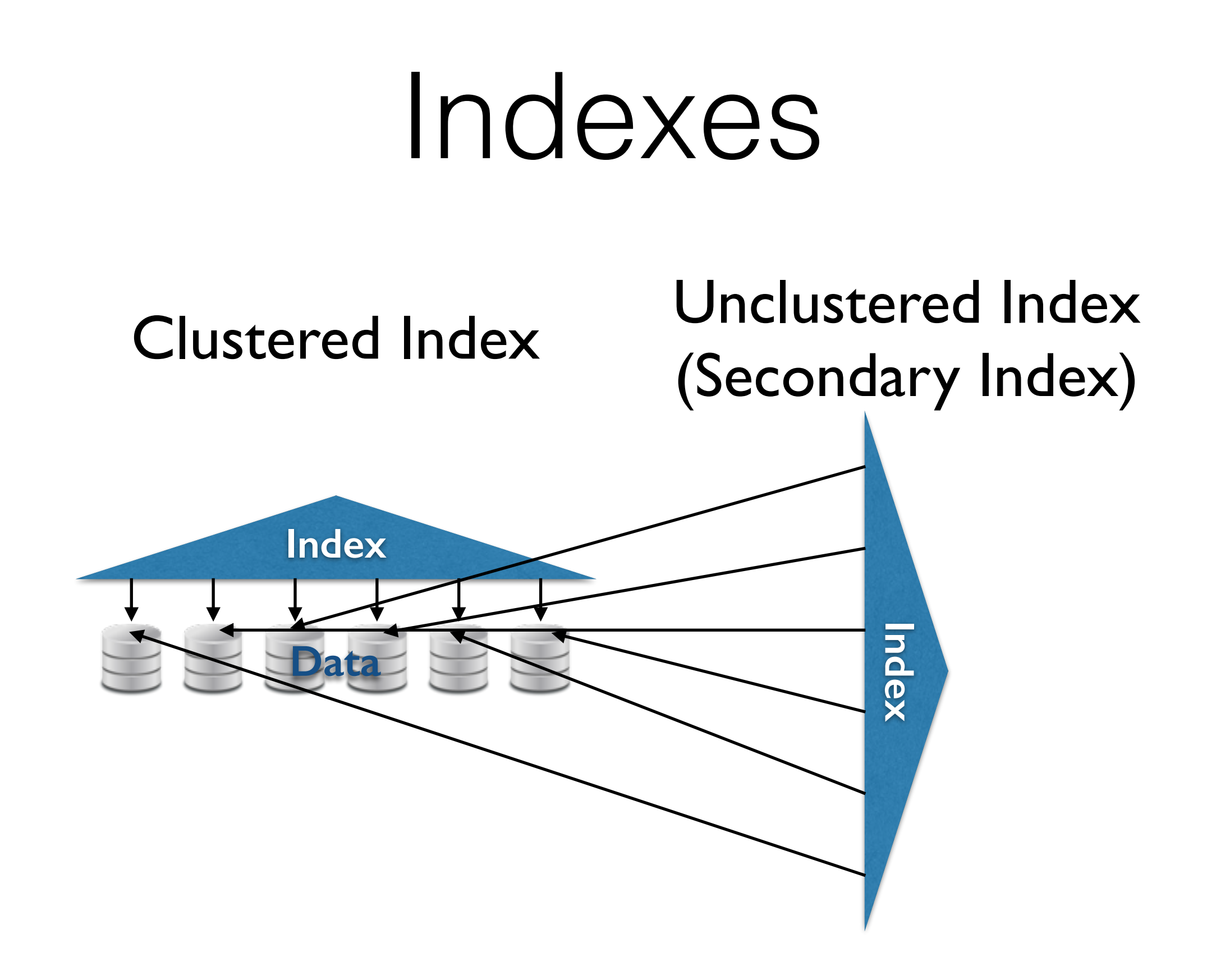

### Indexes

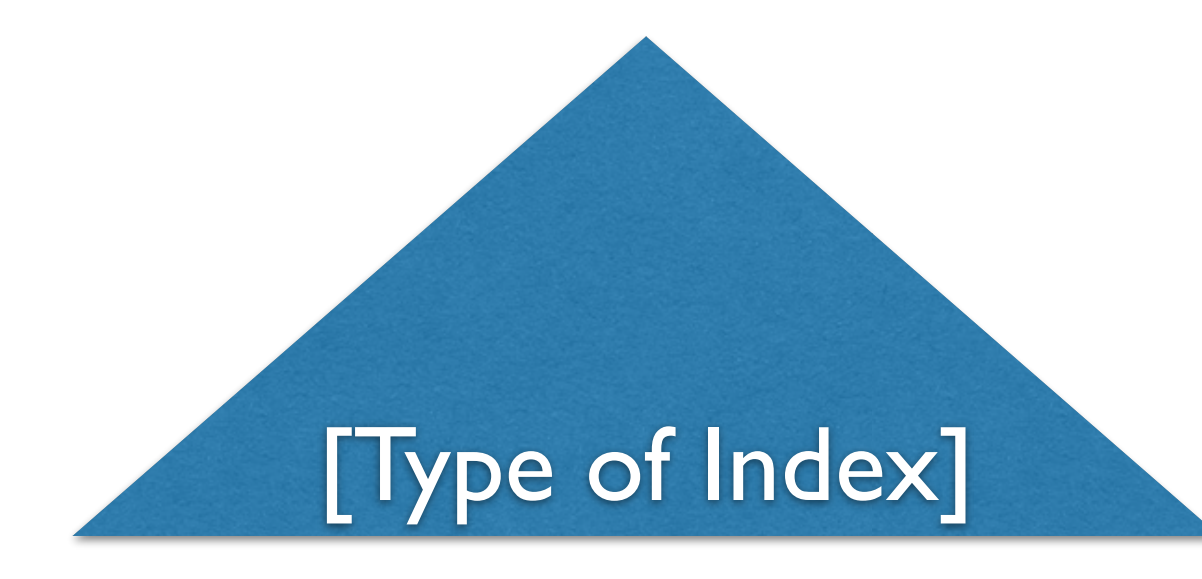

#### How the Data is Organized

ISAM B+Tree Other Tree-Based Hash Table Other Hash-Based Other…

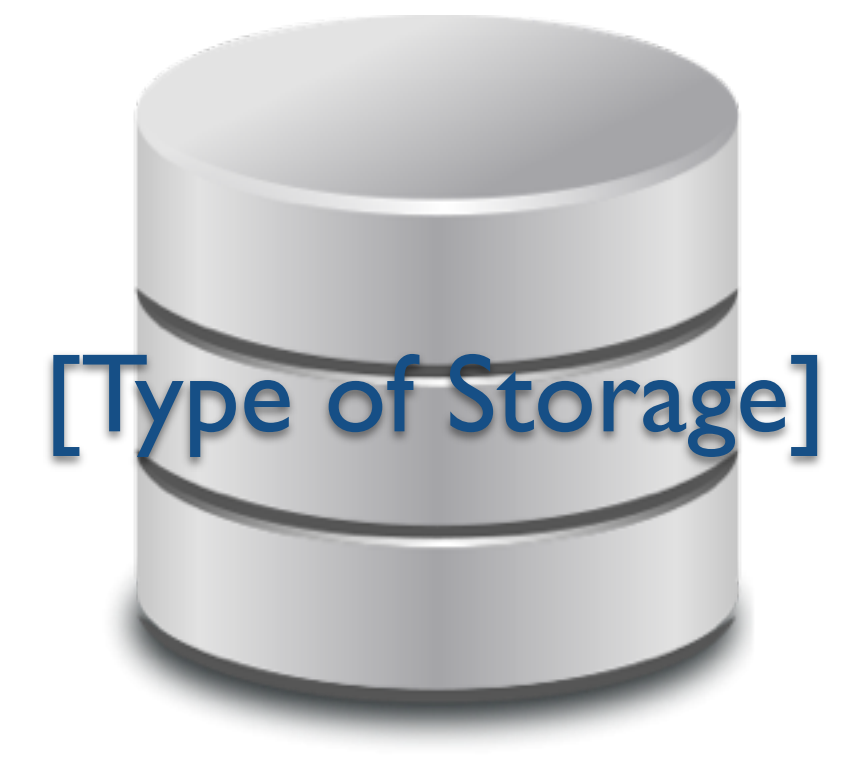

#### How the Data is Laid Out

In the Index **Clustered** 

Outside of the Index Sorted Heap

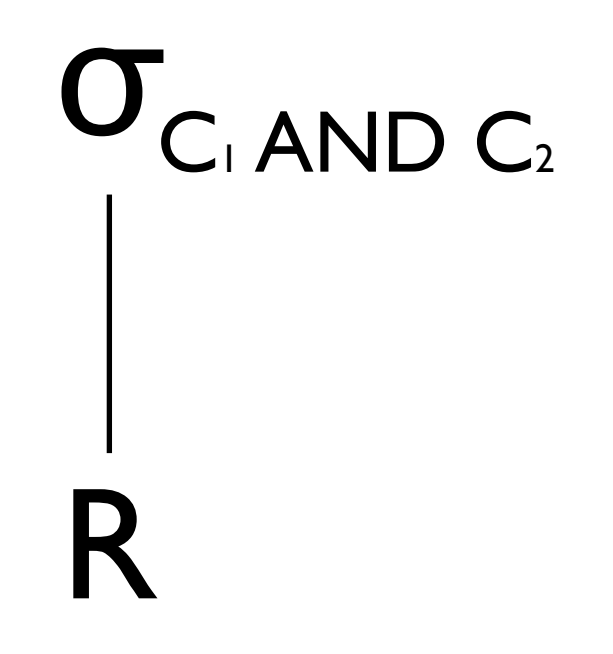

#### Can we "simplify" this condition

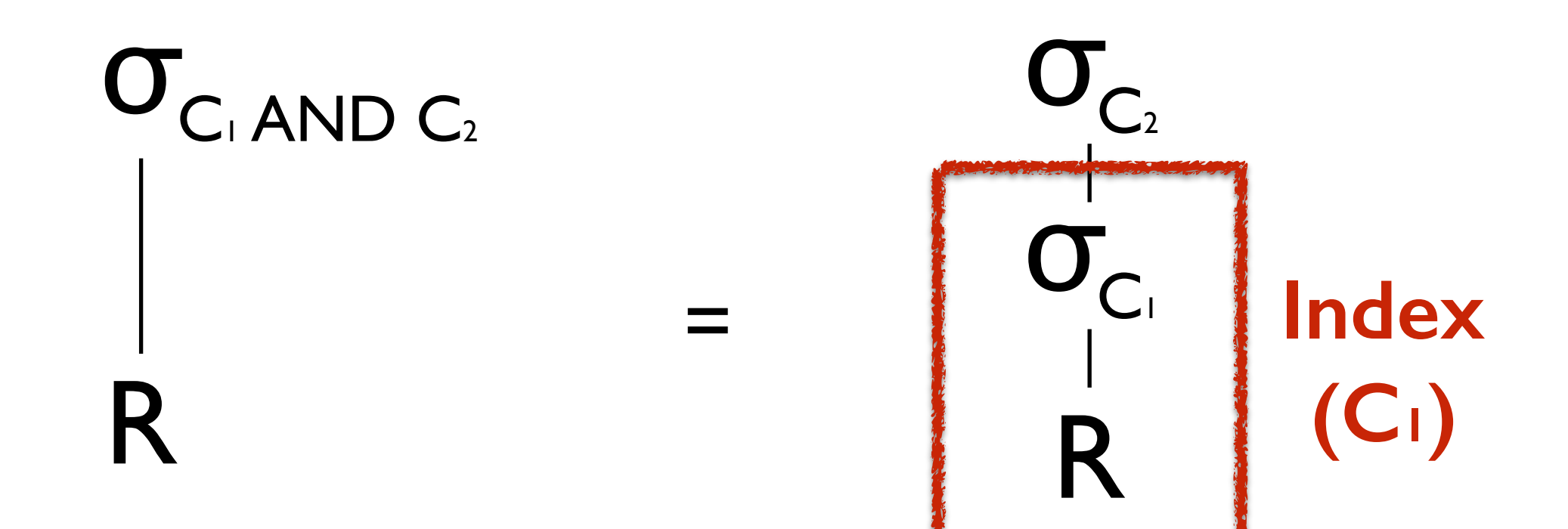

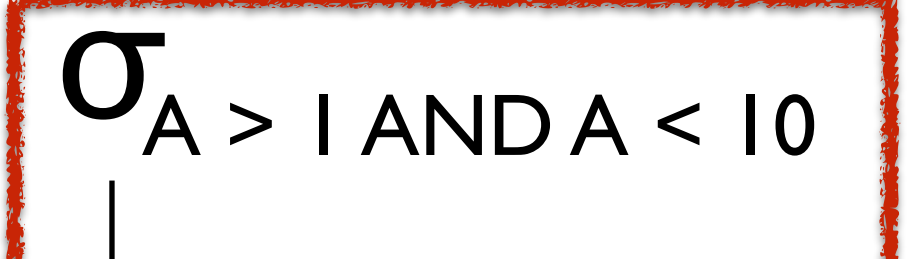

R

**Index**   $A ∈ (I,I0)$ 

How could we compute this If we had an index on S.B?

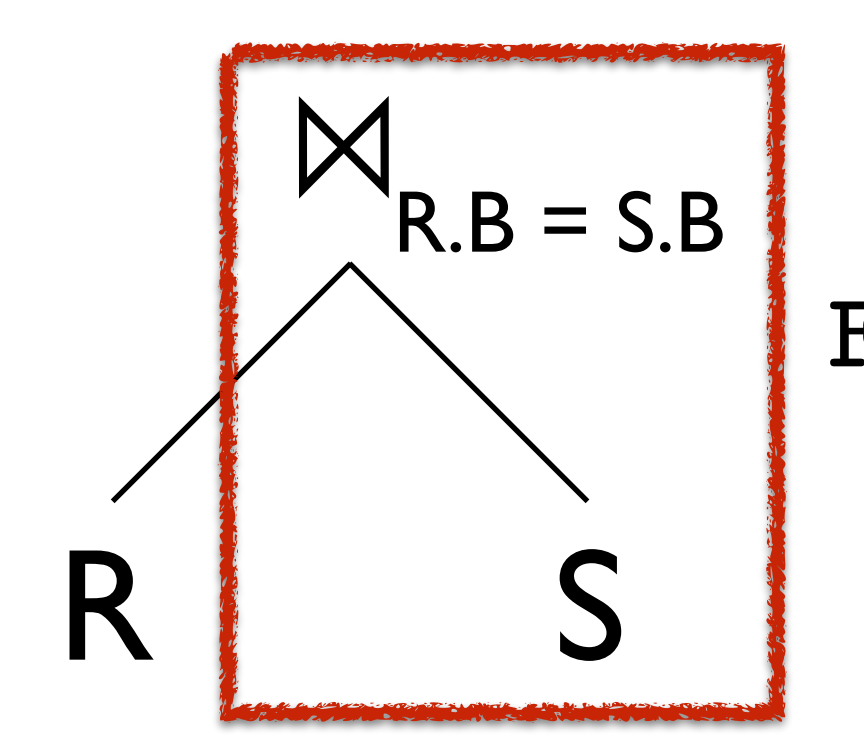

Foreach r in R Foreach s in IndexLookup(S, B=r.b)  $Emit(r \times s)$ 

What are the Working Set Size & IO Cost?

### The ISAM Datastructure

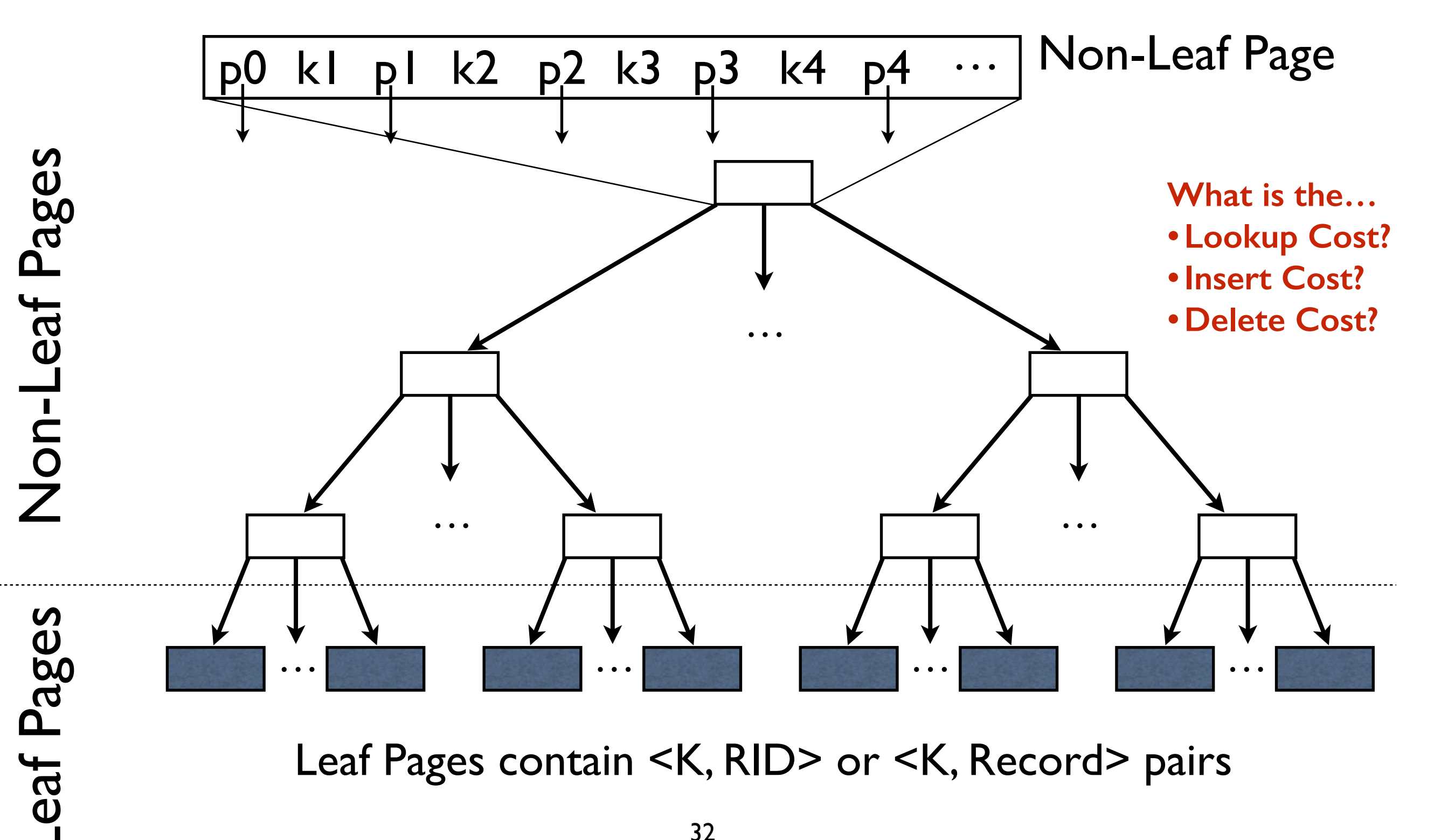

### B+ Trees

Search proceeds as in ISAM via key comparisons

Find 5. Find 15. Find  $[24, \infty)$ 

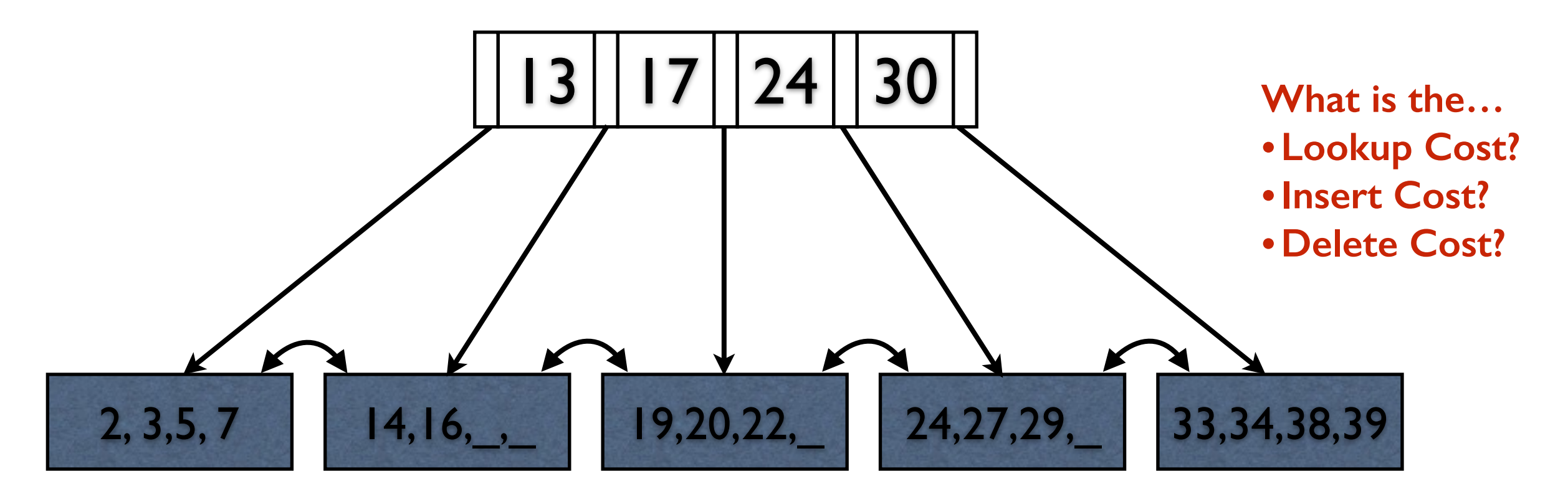

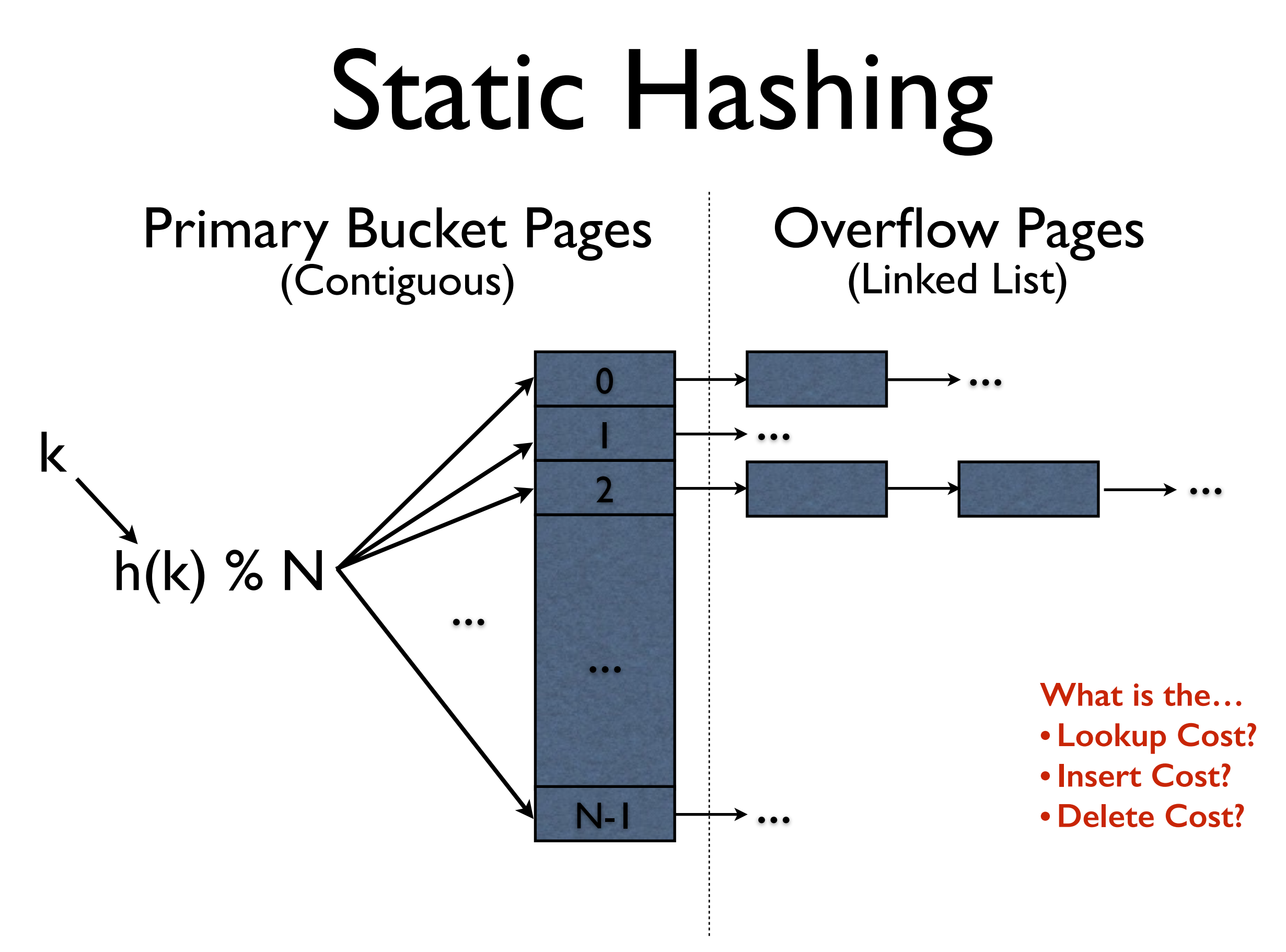

# Dynamic Hashing

- **Situation:** A bucket becomes full
	- Solution: Double the number of buckets!
	- Expensive! (N reads, 2N writes)
- **Idea:** Add one level of indirection
	- A directory of pointers to (noncontiguous) bucket pages.
	- Doubling just the directory is much cheaper.
	- Can we double only the directory?

# Dynamic Hashing

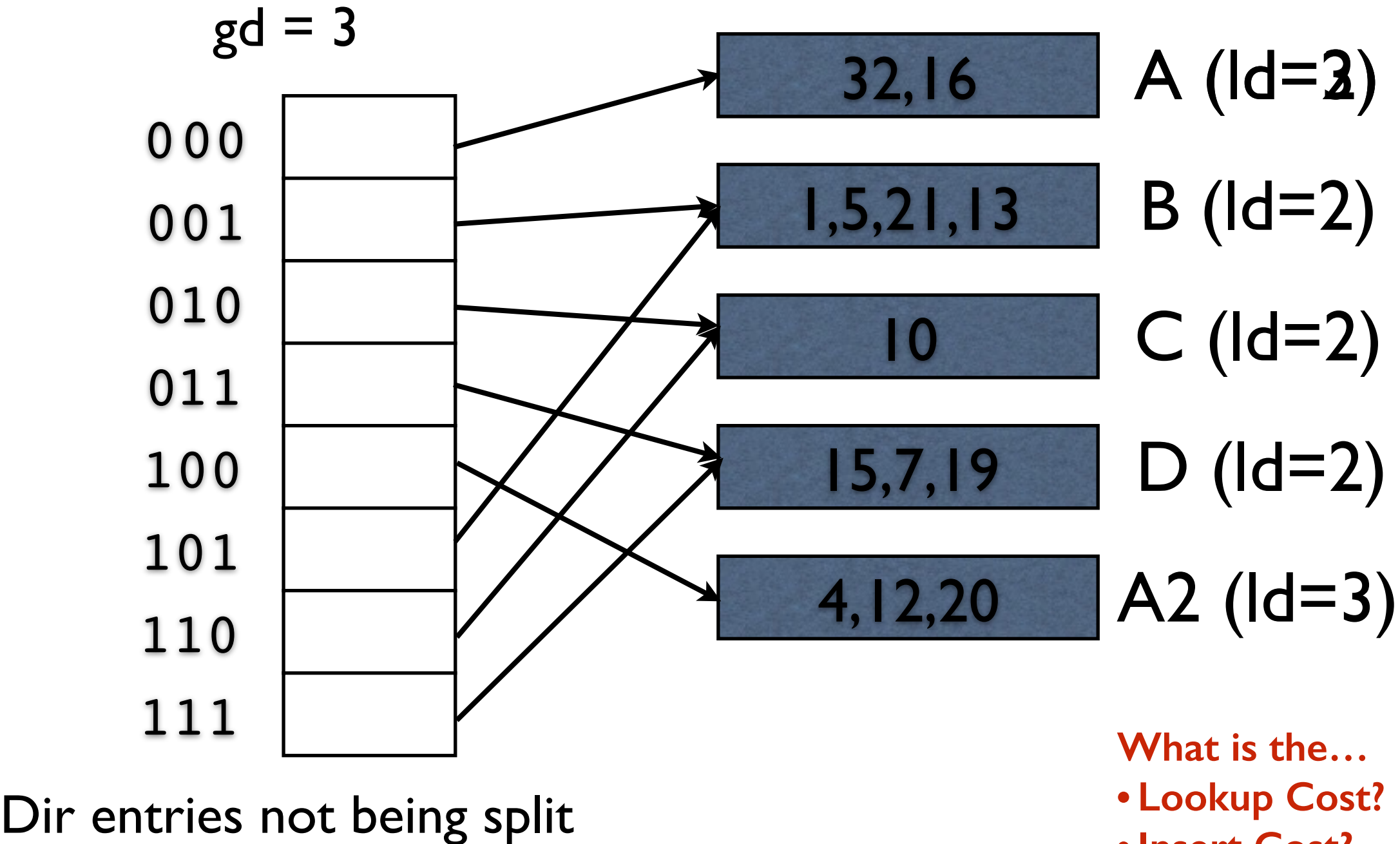

point to the same bucket

- **What is the…**
- **• Lookup Cost?**
- **•Insert Cost?**
- **• Delete Cost?**

#### Which Index/Layout? increased increases and between the best discounts with line increases that the set of line set of line set of potential revenue increase is equal to the sum of  $\mathbb{R}^d$  and  $\mathbb{R}^d$  for all line increase is equal to the sum of  $\mathbb{R}^d$

```
select
        sum(1 extendedprice*1 discount) as revenue
from 
        lineitem
where 
        l shipdate >= date '[DATE]'
        and 1 shipdate \leq date '[DATE]' + interval '1' year
        and 1 discount between [DISCOUNT] - 0.01 and [DISCOUNT] + 0.01
        and 1 quantity \leq [QUANTITY];
```
#### What features are interesting?

#### Which Index/Layout? Return the first 10 selected rows 10 selected rows 10 selected rows 10 selected rows 10 selected rows 10 select  $\overline{\bigcap}$ where

#### select

l\_orderkey, sum(1 extendedprice\*(1-1 discount)) as revenue, o\_orderdate, o\_shippriority

#### from

customer, orders, lineitem

#### where

c mktsegment  $=$  '[SEGMENT]' and c\_custkey =  $o$  custkey and  $1$  orderkey =  $o$  orderkey and o  $\alpha$  orderdate  $\alpha$  ate '[DATE]' and 1 shipdate  $>$  date '[DATE]'

group by l\_orderkey, o\_orderdate, o\_shippriority order by revenue desc, o\_orderdate;

2.4.3.3 Substitution Parameters

#### 38 What features are interesting? 1. SEGMENT is randomly selected with the list of values of values of values of values of values  $\mathcal{L}$

## Physical Layouts

# Data Organization

- How do we store data?
	- How are records represented on-disk? (Serialization)
	- How are records stored within a page?
	- How are pages organized in a file?
	- What other metadata do we need?
- Our solutions must also be persisted to disk.

# Record (Tuple) Formats

• Fixed Length Records

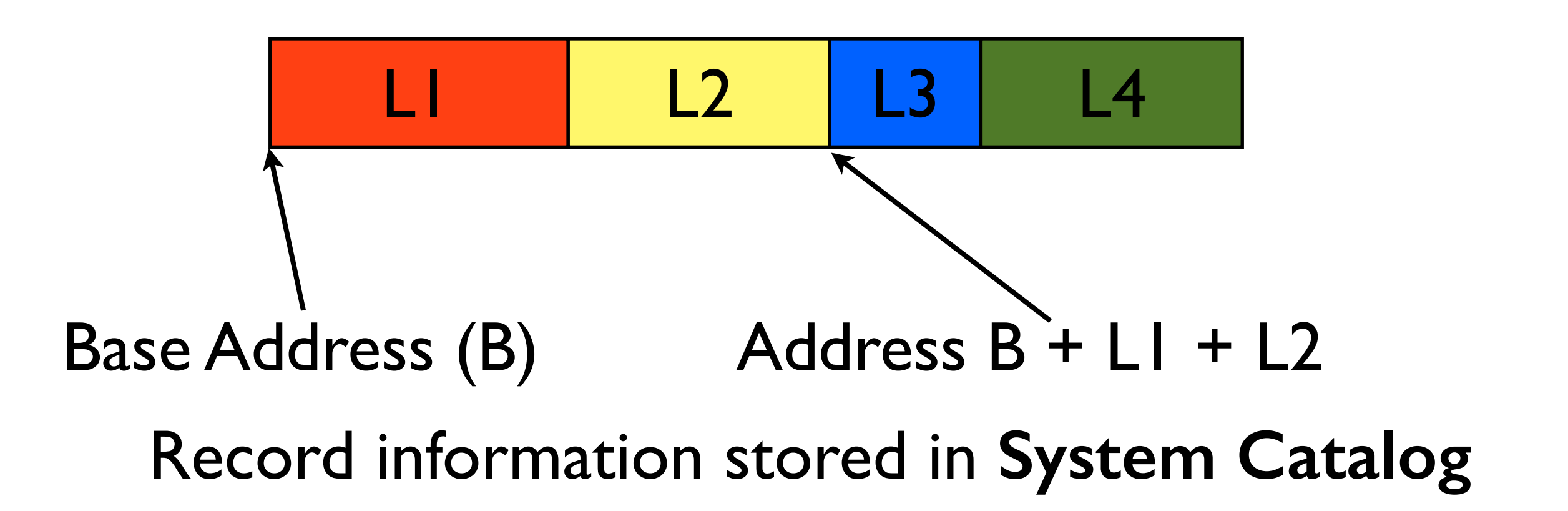

What are some advantages/disadvantages of storing records this way?

# Record (Tuple) Formats

• Delimited Records

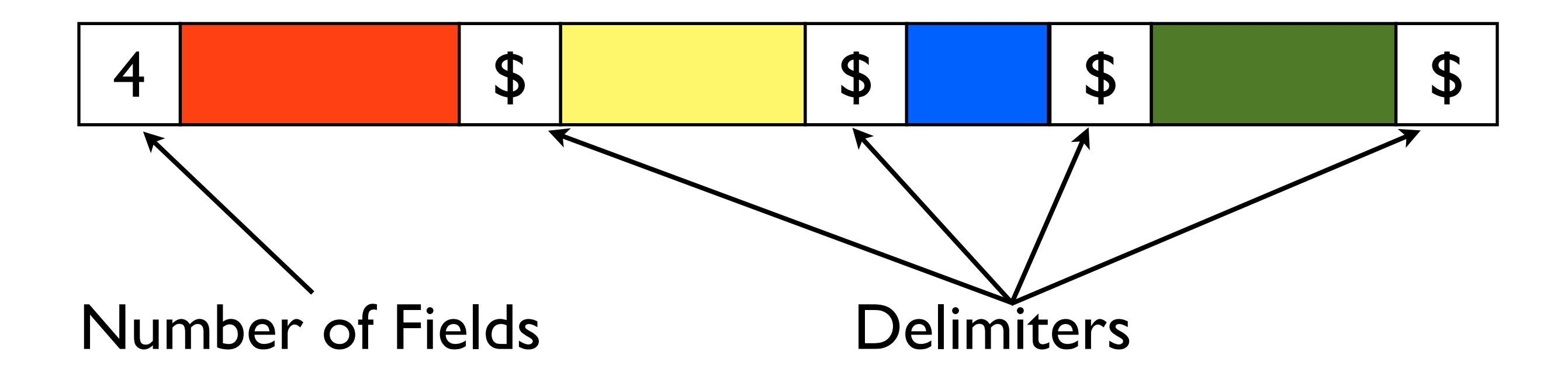

What are some advantages/disadvantages of storing records this way?

# Record (Tuple) Formats

• Self-Describing Records

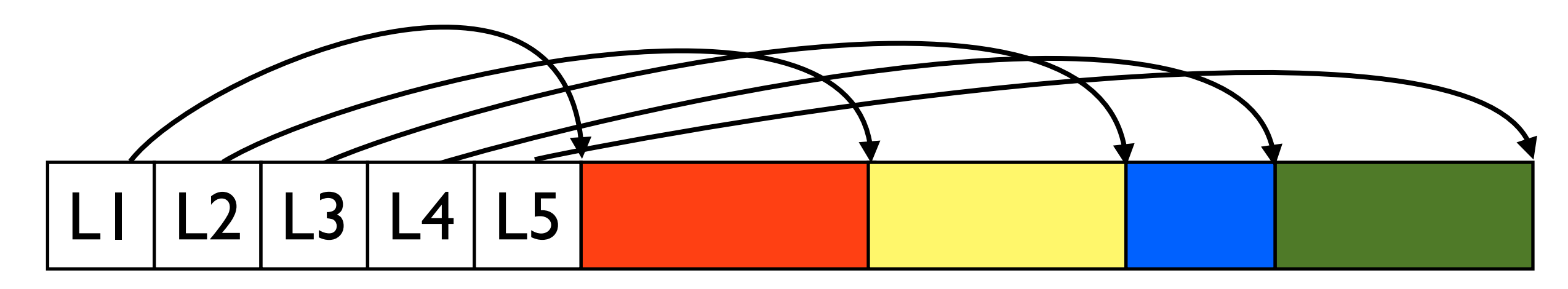

Array of Field Offsets

What are some advantages/disadvantages of storing records this way?

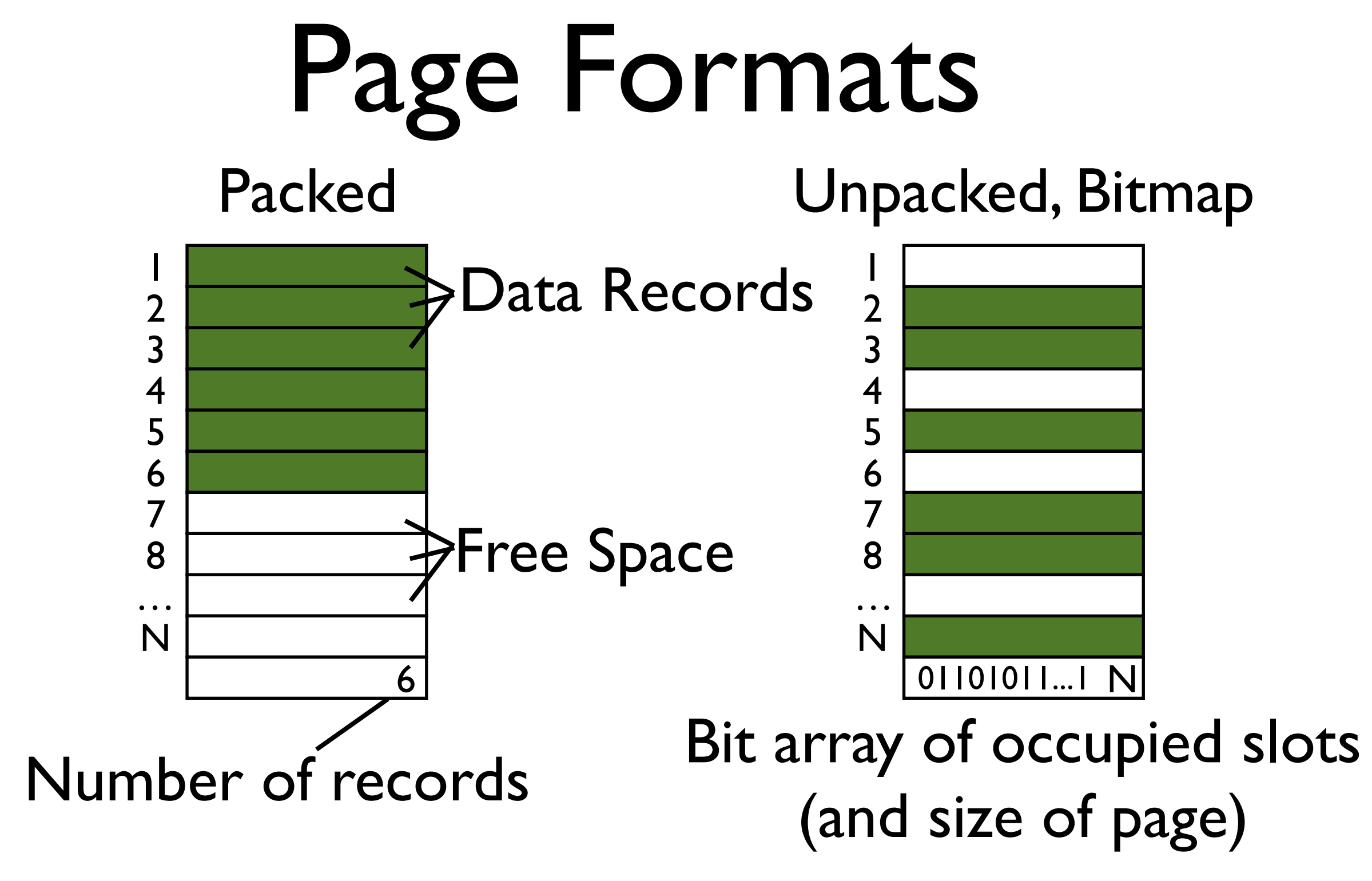

What are advantages/disadvantages of these formats?

## Page Formats

#### Variable Size Records

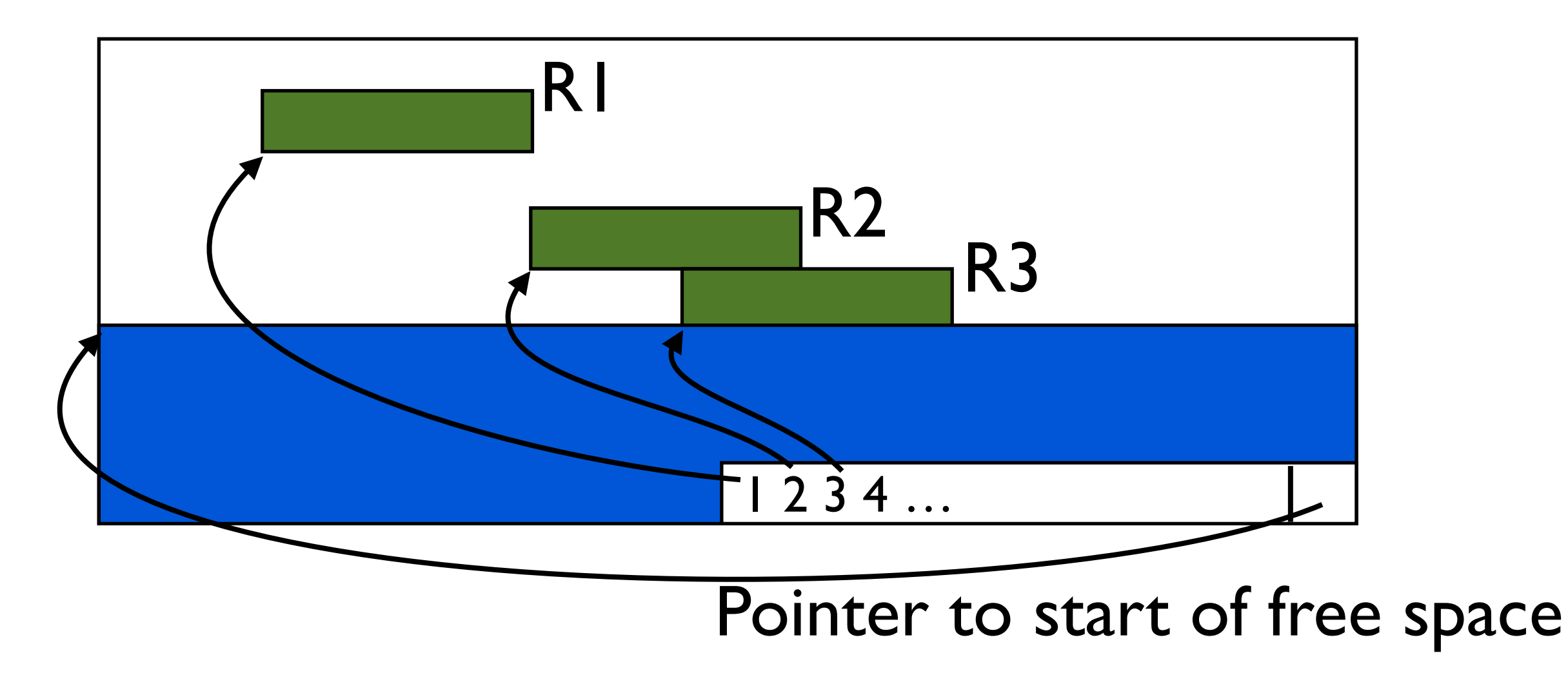

What are advantages/disadvantages of this format?

## Files of Records

IO is done at the Page/Block level

… but queries are done at the Record level

**File**: A collection of pages of records that must support: Insert/Delete/Update a record Read a record (using record ID) Scan all records (possibly with some condition)

# Unordered (Heap) Files

Store records in no particular order

Disk pages are allocated/freed as file grows and shrinks

Support for record level operations by: Keeping track of pages in the file Keeping track of free space in each page Keeping track of records on each page

This data must be stored somewhere!

# Unordered (Heap) Files

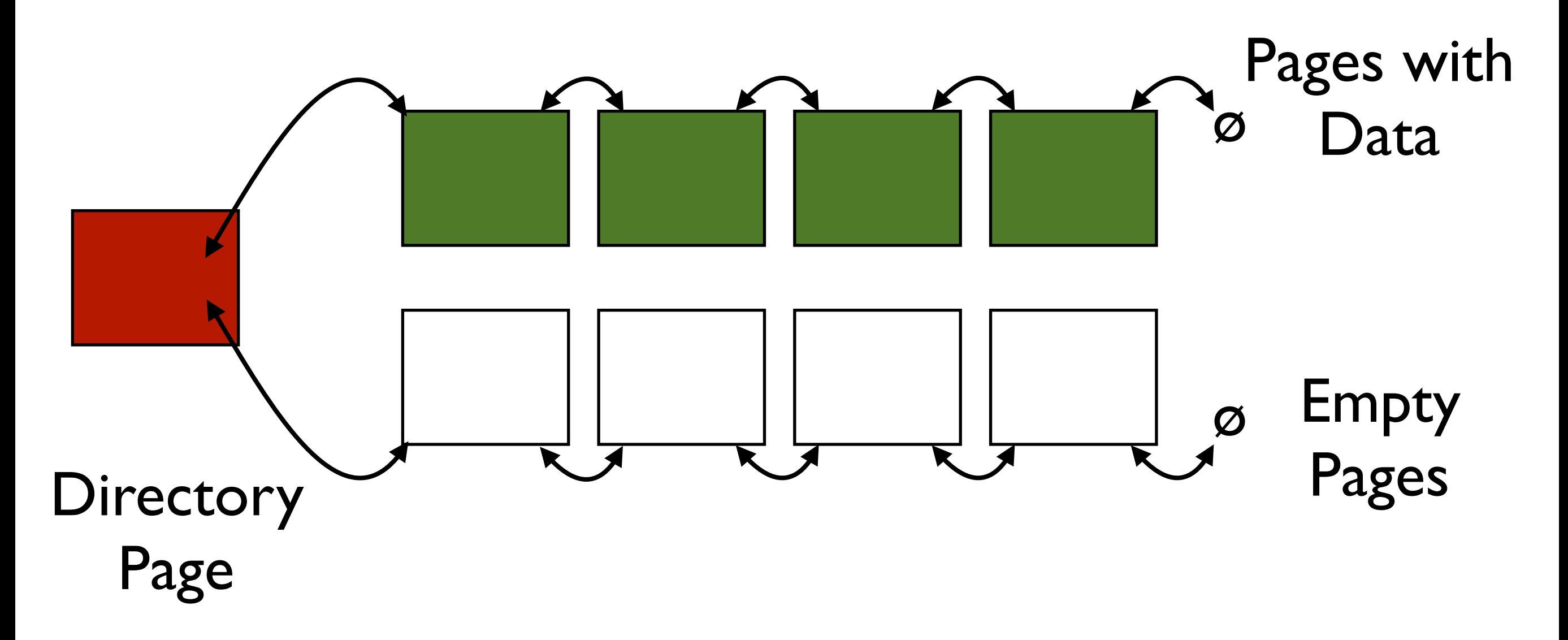

Each page contains 2 pointers plus data

# Unordered (Heap) Files

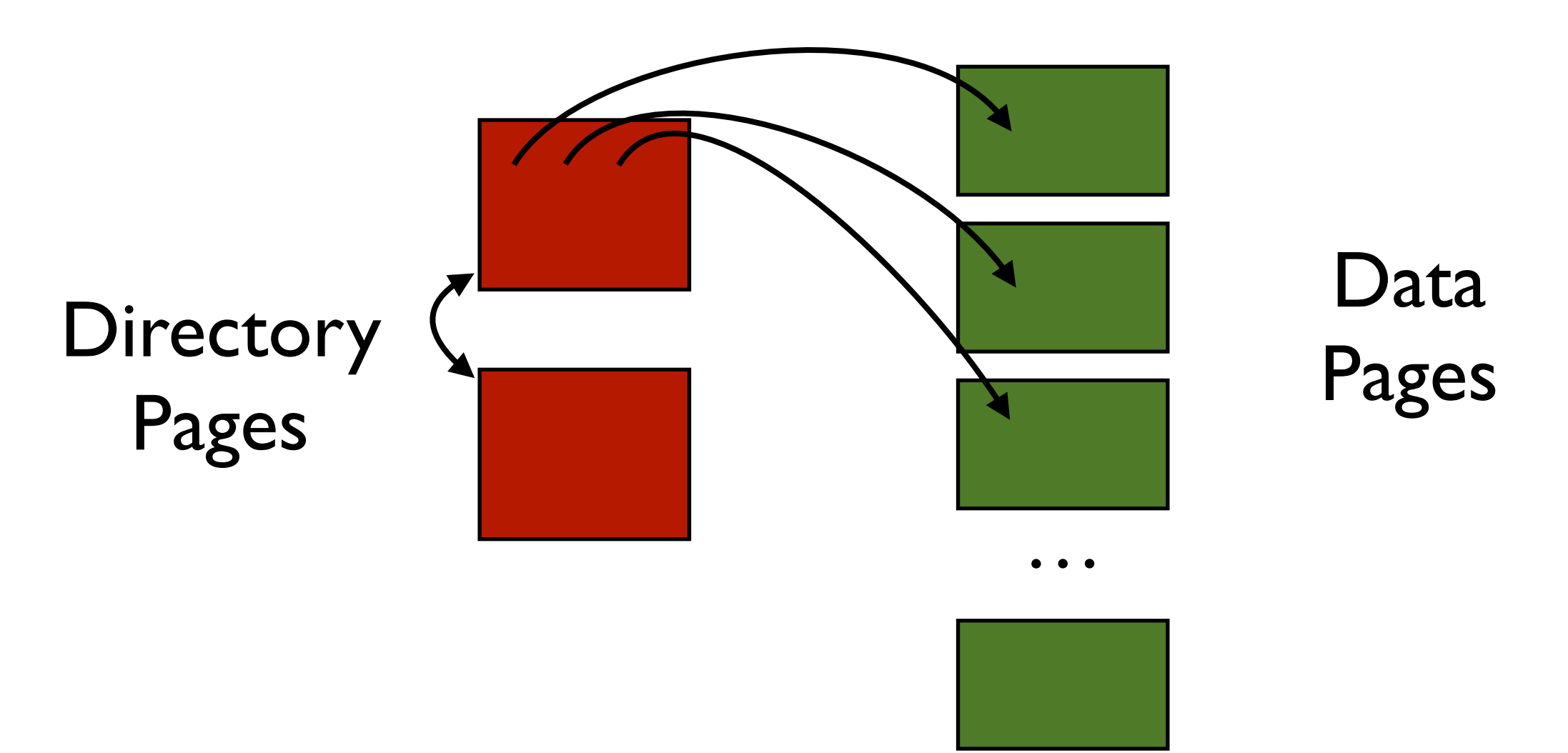

Directories are a collection of pages (e.g., a linked list) Directories point to all data pages (entries can include  $#$  of free pages)

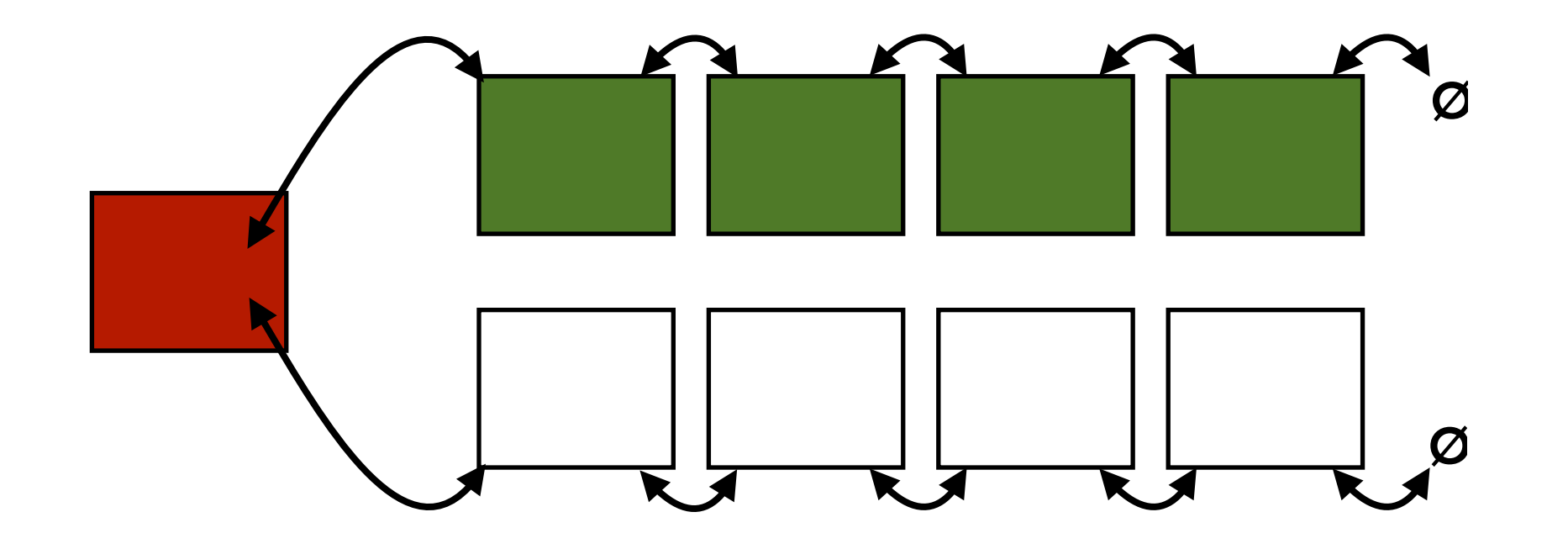

What are the advantages and disadvantages of each?

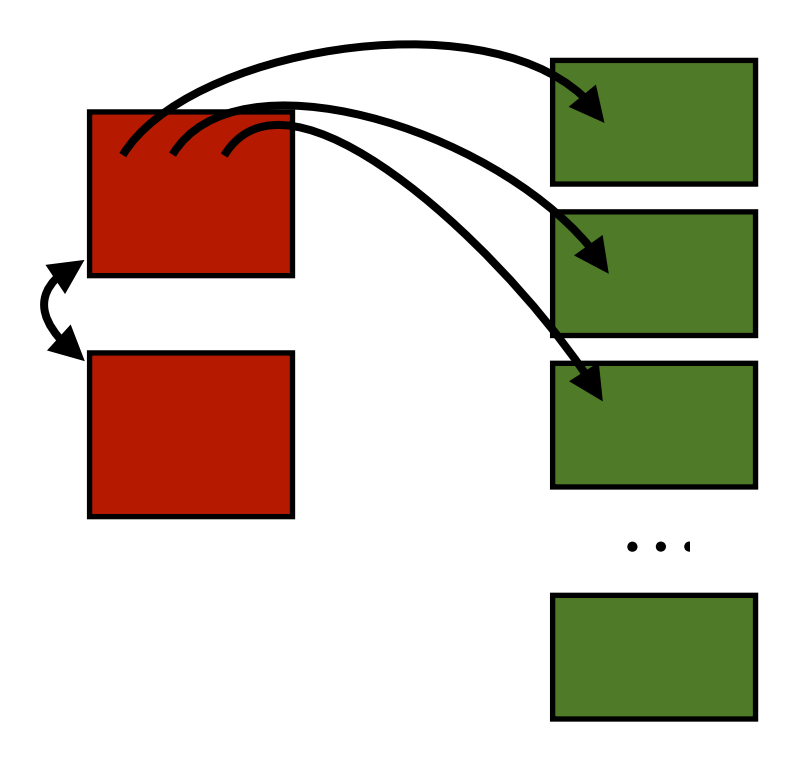